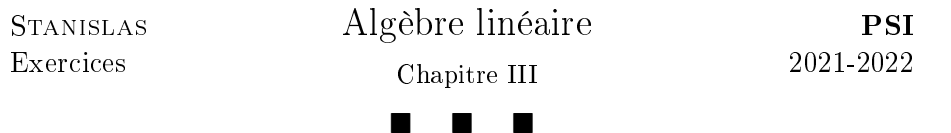

I. Familles de vecteurs

**Indications pour l'exercice 1.** On commence par montrer que  $(f_1, f_2)$  est libre. Ensuite, on vérifie que  $f_3 \in \text{Vect} \{f_1, f_2\}$  et qu'il en va de même pour  $f_4$ .  $\Box$ 

**Indications pour l'exercice 2.** Considérer  $x_1 < \cdots < x_p$ , écrire une combinaison linéaire de  $(S_{x_1}, \ldots, S_{x_p})$ , puis factoriser par  $x_p^n$  et faire tendre  $n$  vers l'infini pour montrer que la famille est libre.  $\Box$ 

Indications pour l'exercice 3. On peut raisonner par récurrence sur n. Pour l'hérédité, dériver deux fois la combinaison linéaire pour, ensuite, se séparer des termes en  $\sin(nx)$  et  $\cos(nx)$ .  $\Box$ 

Indications pour l'exercice 4. Écrire la matrice de cette famille dans la base (cos,sin) puis discuter le rang de cette matrice en fonction des valeurs de  $a_1$ ,  $a_2$  et  $a_3$ .  $\Box$ 

# II. Matrices & Applications linéaires

**Indications pour l'exercice 5.** Exprimer  $A^2$  en fonction de  $A$  et de  $I_n$ .

# Indications pour l'exercice 6.

**1.** Classique. On écrit  $f(x) = \lambda_x x$  et il faut montrer que si  $x \neq y$ , alors  $\lambda_x = \lambda_y$ . On distingue les cas  $(x, y)$  liée et  $(x, y)$  libre pour lequel on introduira le vecteur  $x + y$ .

**2.** On applique le résultat précédent à  $u^2$  et  $u^2 = \lambda \operatorname{Id}_E$ . On distingue alors les cas  $\lambda = 0$ ,  $\lambda > 0$  et  $\lambda < 0$  Pour lequel on montre qu'il existe une base de  $E$  dans laquelle la matrice de  $u$  est diagonale par blocs.

**3.** Le cas  $n \leq 2$  est aisé. Ensuite, on montre qu'il existe un scalaire  $\mu$ , un vecteur y et une application linéaire  $\varphi$  tels que  $u : x \mapsto \varphi(x)y + \mu x$ .  $\Box$ 

# Indications pour l'exercice 7.

**1.** Soit H un sous-espace vectoriel de dimension  $k + 1$ . En exhibant une base de  $H$ , on peut écrire  $H$  comme sous-espaces vectoriels de dimension  $k<sub>l</sub>$ .

2. Effectuer une récurrence.

**3.** Montrer que, pour toute droite  $D, u(D) \subset D$ . En utilisant un raisonnement classique, montrer alors que  $u$  est une homothétie.  $\Box$ 

## Indications pour l'exercice 8.

1. On montre que Im  $q \cap \text{Ker } f = \{0\}.$ 

2. Raisonner par analyse / synthèse pour obtenir la décomposition. Ou alors, utiliser que  $g \circ f$  est un projecteur.

3. Utiliser le théorème du rang pour montrer l'égalité.

4. On montre de la bijectivité.

5. Penser à l'application nulle.

Indications pour l'exercice 9. Commencer par vérifier que  $\mathscr H$  est bien un espace vectoriel.

Traiter en premier le cas où dim  $E = \dim F = \text{Rg } f$ .

En général, si  $q \in \mathcal{H}$ , étudier ses restrictions sur Im f ainsi que sur un supplémentaire de Im f.  $\Box$ 

**Indications pour l'exercice 10.** Soit  $x_0 \in E$  tel que  $f^2(x_0) \neq 0_E$ . En travaillant dans la base (le vérifier)  $(x_0, f(x_0), f^2(x_0))$ , montrer que g commute avec f si et seulement si  $g \in \text{Vect} \{ \text{Id}_E, f, f^2 \}.$  $\Box$ 

# III. Géométrie

# Indications pour l'exercice 11.

1. Déterminer une base de P puis une base de D et montrer que la réunion de ces deux familles forme une famille base de  $\mathbb{R}^3$ .

2. On peut décomposer tout vecteur  $(x, y, z)$  dans la base trouvée à la question précédente.  $\Box$ 

Indications pour l'exercice 12. Le sens réciproque est trivial. Pour le sens direct, utiliser que  $q(x) - x \in \text{Ker } q$ .

 $\Box$ 

 $\Box$ 

#### Indications pour l'exercice 13.

**1.** Calculer  $q \circ q(x)$  en étant précis sur les indices de sommation et en étudiant l'effet des compositions sur le vecteur  $x$ .

2. Montrer que  $E = \operatorname{Im} q$ .

 $\Box$ 

### Indications pour l'exercice 14.

1. Montrer l'inclusion des images puis utiliser l'égalité des dimensions.

2. Montrer que  $\text{Im } p_i \subset \text{Ker } p_j$ . Pour cela, montrer que, si  $x \in \text{Im } p_i$ , alors  $\sum$  $p_j(x) = 0$ . En déduire que  $p_j(x) = 0$  puis conclure.  $\Box$  $j\neq i$ 

## IV. Formes linéaires & Hyperplans

Indications pour l'exercice 15. Penser aux applications coordonnées et à la formule de Taylor polynomiale.  $\Box$ 

Indications pour l'exercice 16. Utiliser la base d'interpolation de Lagrange pour montrer que  $(f_a, f_b, f_c)$  est libre.

Évaluer ensuite la relation  $f_4 = \alpha f_a + \beta f_b + \gamma f_c$  sur la famille  $(1, X$  $a,(X-a)^2,(X-a)^3)$  pour déterminer si cette relation possède des solutions.  $\Box$ 

Indications pour l'exercice 17. Raisonner par l'absurde en exhibant ensuite une forme linéaire qui ne s'annule pas en v.  $\Box$ 

#### Indications pour l'exercice 18.

**1.** On remarque que  $\Delta H_k = H_{k-1}$ .

2. On raisonner par l'absurde en considérant une combinaison linéaire nulle qu'on évalue ensuite en  $H_{i_0}$ , où  $i_0$  est bien choisi.  $\Box$ 

## V. Avec Python

#### Indications pour l'exercice 19.

1. Utiliser les propriétés sur les séries convergentes.

- 2. Utiliser le module numpy.polynomial .
- 3. Penser aux polynômes de degrés étagés.
- **4.** En écrivant  $H_n(k)$  sous forme factorielle, on obtient  $S(H_n) = e$ .

5.

 $\Box$